## Analysis-Aufgaben Blüten in Polarkoordinaten Dr. Dörte Haftendorn 8/97

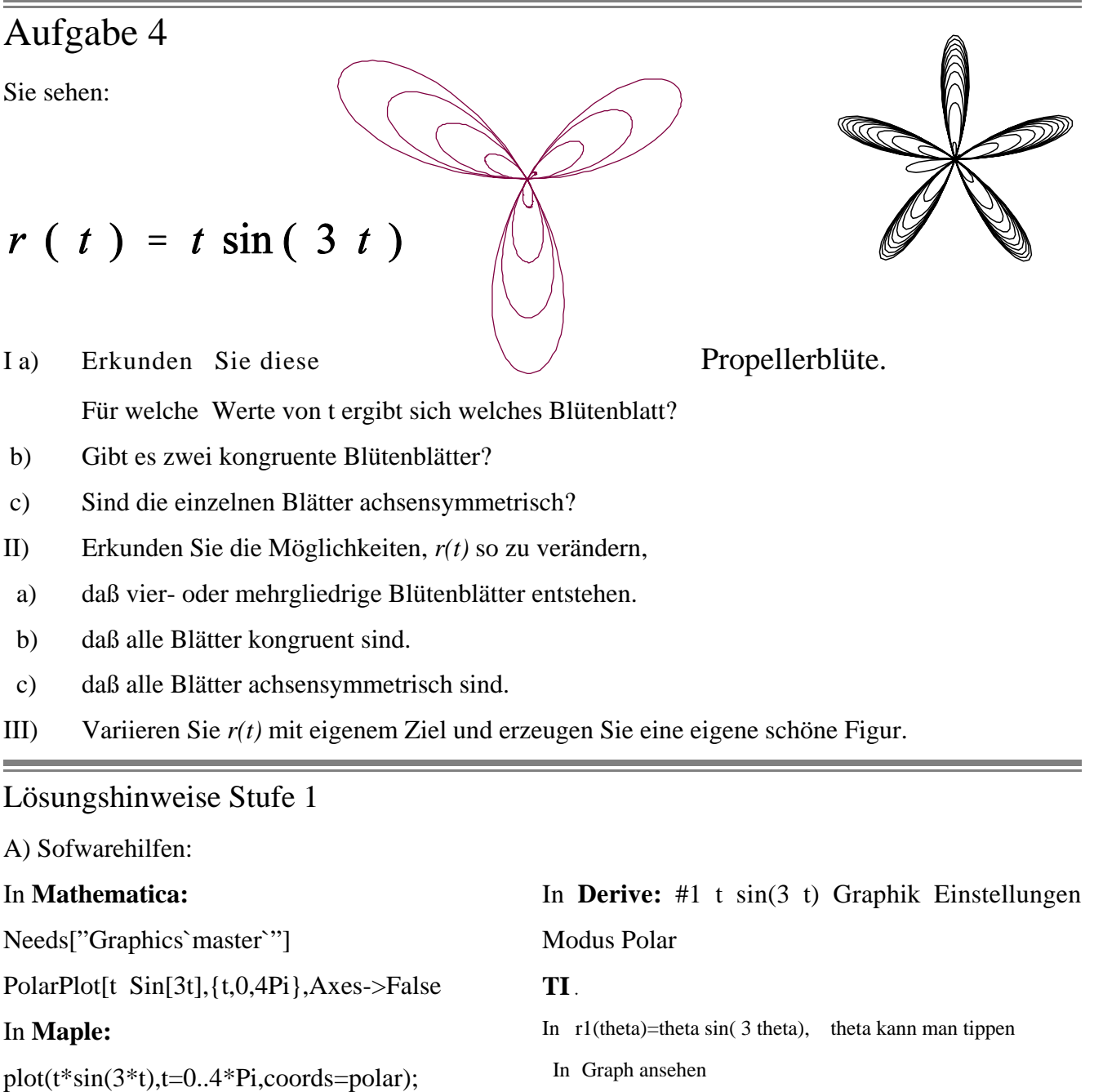

B) Zum Erkunden wählen Sie für den im Bogenmaß gemessenen Winkel t weniger als eine volle Umdrehung. Andere Blattzahlen erreichen Sie, indem Sie statt 3 andere Zahlen nehmen.

Die untere Blüte entstand durch  $r(t) = \ln(t) \sin(5t)$ . Können Sie den kleinen Extrazipfel erklären?

## Lösungshinweise Stufe 2

Für Erklärungen ist es sinnvoll die Funktion r und ihre "Bausteine" in gewöhnlicher Art zu zeichnen, mit t als Rechtsachse. In dieser Darstellung erbt die Funktion r ihre Nullstellen vom Sinus, eine zusätzliche aber vom Logarithmus. Dadurch entsteht der Zipfel, der nicht in den Fünferrhythmus passt.